#### TRƯỜNG ĐẠI HỌC HỒNG ĐỨC KHOA CÔNG NGHỆ THÔNG TIN & TRUYỀN THÔNG

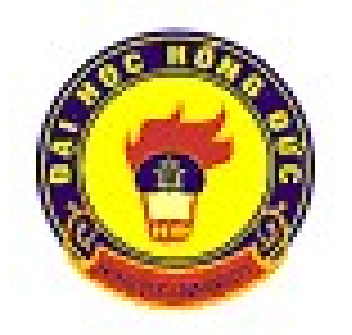

# ĐỀ CƯƠNG CHI TIẾT HỌC PHẦN TIN HỌC - 173080

(DÙNG CHO SINH VIÊN CHÍNH QUY KHÔNG CHUYÊN TIN)

THANH HOÁ,2020

#### TRƯỜNG ĐH HỒNG ĐỨC Khoa CNTT&TT Bộ môn: Tin học ứng dụng

#### 1. Thông tin về giảng viên

Họ và tên: Lê Thi Hồng Chức danh, học hàm, học vị: Phó trưởng bộ môn, Thạc sỹ Điện thoại: DĐ: 096.896.1818 Email: lethihong@hdu.edu.vn

Chức danh, học hàm, học vị: Phó trưởng bộ môn, Thạc sỹ Điện thoại: DĐ: 096.998.0055

Họ và tên: Phạm Thị Hồng Chức danh, học hàm, học vị: Giảng viên, Kỹ sư Điện thoại: DĐ: 0912.980.799 Email: phamthihong@hdu.edu.vn

#### ĐỀ CƯƠNG CHI TIẾT HỌC PHẦN **TIN HOC** Mã học phần: 173080

Thời gian, địa điểm làm việc: Các ngày trong tuần, tại khoa CNTT&TT. Địa chỉ liên hệ: Khoa CTTT&TT, trường ĐHHĐ

#### Họ và tên: Lê Thị Đình

Thời gian, địa điểm làm việc: Các ngày trong tuần, tại khoa CNTT&TT. Địa chỉ liên hệ: Khoa CTTT&TT, trường ĐHHĐ Email: lethidinh@hdu.edu.vn

Thời gian, địa điểm làm việc: Các ngày trong tuần, tại khoa CNTT&TT. Địa chỉ liên hệ: Khoa CTTT&TT, trường ĐHHĐ

# 2. Thông tin chung về học phần

Tên ngành/khoá đào tạo: các ngành không chuyên tin

Tên học phần: Tin học Số tín chỉ: 2 Học kì: 1 Học phần: Bắt buộc

Các môn học tiên quyết: Không

Các môn học kế tiếp: Các môn Tin học ứng dụng.

Giờ tín chỉ đối với các hoạt động:

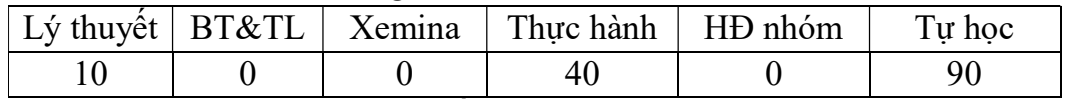

Địa chỉ bộ môn phụ trách học phần: Bộ môn Tin học ứng dụng, khoa Công nghệ thông tin và Truyền thông nhà A2, cơ sở chính, trường ĐH Hồng Đức.

#### 3. Mục tiêu của học phần

3.1. Về kiến thức

Người học nắm vững kiến thức cơ bản về công nghệ thông tin (CNTT), máy tính, hệ điều hành Windows; nắm vững các kiến thức cơ bản về mạng máy tính và Internet; nắm vững các phần mềm tiện ích thông dụng và các phần mềm soạn thảo văn bản, phần mềm xử lý bảng tính, phần mềm trình chiếu.

#### 3.2. Về kỹ năng

Người học có năng lực, khả năng sử dụng thành thạo máy tính sử dụng máy tính với hệ điều hành Windows; sử dụng thành thạo thư điện tử, Website, tìm kiếm, xử lý thông tin trên Internet; sử dụng thành thạo các phần mềm tiện ích thông dụng; sử dụng thành thạo các phần mềm soạn thảo văn bản, phần mềm xử lý bảng tính để làm việc, phần mềm trình chiếu.

### 3.3. Về thái độ

Nhân thức rõ vai trò của môn học trong thực tiễn ứng dụng ứng dụng công nghệ thông tin vào đời sống, học tập, làm việc và nghiên cứu.

#### 4. Tóm tắt nội dung học phần

Môn học bao gồm 3 phần chính là: những kiến thức chung; hệ điều hành và mạng máy tính; tin học văn phòng.

- Phần kiến thức chung bao gồm các kiến thức cơ bản về tin học, công nghệ thông tin, máy tính, các thành phần cơ bản của máy tính, hệ thống phần cứng, phần mềm, biểu diễn thông tin trong máy tính, xử lý thông tin trong máy tính
- Phần hệ hiều hành và mạng máy tính bao gồm các kiến thức cơ bản để có thể sử dụng sử dụng máy tính để quản lý, khai thác thông tin trong mạng Internet hiệu quả.
- Phần tin học văn phòng bao gồm các kiến thức cơ bản về một số phần mềm văn phòng: phần mềm soạn thảo văn bản Microsoft Word, phần mềm xử lý bảng tính Microsoft Excel và phần mềm trình chiếu Microsoft PowerPoint. Môn học bao gồm 6 mô đun:
- Mô đun A1: Các khái niệm cơ bản về CNTT
- Mô đun A2: Máy tính và hệ điều hành
- Mô đun A3: Internet và một số ứng dụng
- Mô đun A4: Phần mềm soạn thảo văn bản
- Mô đun A5: Phần mềm trình chiếu
- Mô đun A6: Phần mềm xử lý bảng tính

#### 5. Nội dung chi tiết học phần

#### Mô đun A1: Các khái niệm cơ bản về CNTT

#### 1.1. Thông tin và dữ liệu

- 1.1.1.Khái niệm thông tin, dữ liệu
- 1.1.2.Xử lý thông tin bằng máy tính
- 1.1.3.Một số khái niệm cơ bản về CNTT

#### 1.2. Biểu diễn thông tin trong máy tính

- 1.2.1. Biểu diễn số trong các hệ đếm
- 1.2.2. Chuyển đổi số giữa các hệ đếm
- 1.2.3. Các phép toán đối với số nhị phân
- 1.2.4. Biểu diễn thông tin trong máy tính

### 1.3. Hệ thống máy tính

- 1.3.1. Các bộ phận cơ bản của máy tính
- 1.3.2. Bộ xử lý trung tâm CPU
- 1.3.3. Bộ nhớ
- 1.3.4. Các thiết bị nhập, xuất
- 1.3.5. Cấu hình máy

# Mô đun A2: Hệ điều hành Windows

### 2.1. Các thao tác cơ bản

- 2.1.1. Khởi động máy tính và tắt máy tính
- 2.1.2. Màn hình nền (desktop)
- 2.1.3. Khởi động một chương trình
- 2.1.4. Cửa sổ và các thao tác với cửa sổ

# 2.2. Quản lý tệp và thư mục

- 2.2.1. Tổ chức dữ liệu trong máy tính
- 2.2.2. Sử dụng Windows Explorer
- 2.2.3. Khái niệm tệp tin, thư mục
- 2.2.4. Các thao tác với tệp tin và thư mục
- 2.2.5. Các kiểu hiển thị của tệp và thư mục

#### 2.3. Tìm kiếm trong Windows

- 2.4. Quản lý thanh Taskbar
- 2.5. Thiết lập Control Panel
- 2.6. Cài đặt và gỡ bỏ chương trình
- 2.7. Tiếng Việt trên máy tính
	- 2.4.1. Cài đặt và sử dụng Unikey
	- 2.4.2. Kiểu gõ
	- 2.4.3. Bảng mã và font chữ
	- 2.4.4. Chuyển đổi mã tiếng Việt

### 2.8. Một số phím tắt trong Windows

#### Mô đun A3: Internet và một số ứng dụng

#### 3.1. Mạng máy tính

- 3.1.1. Khái niệm mạng máy tính
- 3.1.2. Phân loại mạng máy tính

#### 3.2. Internet

- 3.2.1. Khái niệm Internet
- 3.2.2. Nhà cung cấp dịch vụ Internet
- 3.2.3. Một số khái niệm thường dùng
- 3.2.4. Khai thác thông tin từ Internet
- 3.2.5. Thư điện tử Email

#### 3.3. Virus máy tính

- 3.3.1. Khái niệm
- 3.3.2. Nguyên lý lây lan
- 3.3.3. Phân loại
- 3.3.4. Cách nhận biết và phòng tránh

### 3.4. Một số phần mềm ứng dụng khác

#### Mô đun A4: Phần mềm soạn thảo văn bản

- 4.1. Giới thiệu
	- 4.1.1. Khởi động và thoát khỏi
	- 4.1.2. Cửa sổ làm việc
	- 4.1.3. Các thao tác với tệp văn bản
	- 4.1.4. Các thao tác trên một khối văn bản
	- 4.1.5. Soạn thảo và điều chỉnh văn bản

#### 4.2. Định dạng và in ấn văn bản

- 4.3.1. Định dạng ký tự
- 4.3.2. Định dạng đoạn văn bản
- 4.3.3. Một số định dạng khác
	- 4.3.3.1.Định dạng cột báo
	- 4.3.3.2.Định dạng chữ cái to đầu đoạn
	- 4.3.3.3.Định dạng đường viền
	- 4.3.3.4.Định dạng ký tự đầu đoạn
- 4.3.4. Định dạng trang in và in văn bản

#### 4.3. Chèn đối tượng vào văn bản

- 4.4.1. Chèn ký tự đặc biệt
- 4.4.2. Chèn chữ nghệ thuật
- 4.4.3. Chèn tranh
- 4.4.4. Chèn các hình ảnh đồ họa
- 4.4.5. Chèn công thức toán học
- 4.4.6. Chèn biểu đồ

#### 4.4. Bảng biểu

4.5.1. Tạo bảng mới

- 4.5.2. Hiệu chỉnh và định dạng bảng
- 4.5.3. Sắp xếp dữ liệu trong bảng
- 4.5.4. Tính toán trong bảng

#### 4.5. Một số xử lý khác

- 4.6.1. Tìm kiếm và thay thế văn bản
- 4.6.2. Chèn số trang, tiêu đề đầu, tiêu đề cuối
- 4.6.3. Tạo và sử dụng AutoCorrect
- 4.6.4. Tạo và sử dụng Macro
- 4.6.5. Trộn văn bản
- 4.6.6. Tạo mục lục tự động

#### Mô đun A5: Phần mềm trình chiếu

#### 5.1.Giới thiệu

- 5.1.1. Khởi động và thoát khỏi
- 5.1.2. Một số thuật ngữ thường dùng
- 5.1.3. Cửa sổ làm việc
- 5.1.4. Các thao tác với tệp trình chiếu

#### 5.2.Các thao tác với slide

- 5.2.1. Các chế độ hiển thị Slide
- 5.2.2. Các thao tác với slide
- 5.2.3. Định dạng slide trình chiếu
- 5.2.4. Chèn đối tượng vào slide

#### 5.3.Tạo hiệu ứng

- 5.3.1. Thiết lập template
- 5.3.2. Thiết lập hiệu ứng cho slide
- 5.3.3. Thiết lập hiệu ứng cho từng đối tượng
- 5.3.4. Tạo liên kết

#### 5.4.Trình chiếu slide và in ấn

- 5.4.1. Thiết lập một bài trình chiếu
- 5.4.2. Trình chiếu slide
- 5.4.3. Định dạng trang in và in ấn

#### Mô đun A6: Phần mềm xử lý bảng tính

#### 6.1.Giới thiệu

- 6.1.1. Khởi động và thoát khỏi
- 6.1.2. Cửa sổ làm việc
- 6.1.3. Một số khái niệm cơ bản
- 6.1.4. Các thao tác với tệp bảng tính

#### 6.2.Các thao tác với cửa sổ bảng tính

- 6.2.1. Các thao tác với WorkSheet
- 6.2.2. Nhập, sửa dữ liệu
- 6.2.3. Các thao tác với vùng dữ liệu

#### 6.3.Định dạng bảng tính và in ấn

- 6.3.1. Định dạng dữ liệu
	- 6.3.1.1. Các kiểu dữ liệu
	- 6.3.1.2. Định dạng các kiểu dữ liệu
	- 6.3.1.3. Căn chỉnh dữ liệu
	- 6.3.1.4. Kẻ khung cho vùng dữ liệu
- 6.3.2. Định dạng trang in và in bảng tính

#### 6.4.Các hàm thông dụng

- 6.4.1. Nguyên tắc sử dụng hàm
- 6.4.2. Một số hàm thông dụng
- 6.5.Biểu đồ
	- 6.5.1. Các bước xây dựng biểu đồ
	- 6.5.2. Hiệu chỉnh biểu đồ

#### 6.6.Quản trị dữ liệu bảng tính

- 6.6.1. Các khái niệm cơ bản
- 6.6.2. Sắp xếp dữ liệu
- 6.6.3. Trích lọc dữ liệu
- 6.6.4. Tổng hợp dữ liệu theo nhóm Subtotal
- 6.6.5. Phân tích dữ liệu bảng kỹ thuật Pivot Table
- 6.6.6. Một số hàm trong cơ sở dữ liệu

#### 6.7.Một số xử lý khác

- 6.7.1. Tính toán trên nhiều bảng tính
- 6.7.2. Tìm kiếm và thay thế
- 6.7.3. Một số lỗi thường gặp

#### 6. Học liệu:

- + Học liệu bắt buộc
	- [1]. Hồ sĩ Đàm, Đào Kiến Quốc, Hồ Đắc Phương, 2004, Giáo trình tin học cơ sở, NXB ĐHSP.
	- [2]. Bùi Thế Tâm, 2008, Giáo trình tin học văn phòng, NXB Giao thông vận tải.
- + Học liệu tham khảo
	- [3]. Dương Minh Quý, 2013, Microsoft Office 2007, NXB Hồng Đức.
	- [4]. Lê Khắc Quyền quyensp@yahoo.com, bộ tài liệu Hướng dẫn sử dụng Windows 7.

#### Nội dung dạy học  $\begin{array}{|c|c|c|}\n\hline\n\text{Hình thức day học} & \text{KT-} \\
\hline\nLT & TH & \text{Tr hoc} & \text{DG}\n\end{array}$  $TH$  Tu hoc Mô đun A1: Các khái niệm cơ bản về CNTT $\begin{array}{|c|c|c|c|}\n\hline\n\textbf{1} & \textbf{1} & \textbf{1} \\
\hline\n\end{array}$ Bài 1 (trắc nghiệm 15 phút) 1.1. Thông tin và dữ liệu 1.2. Biểu diễn thông tin trong máy tính x 1.3. Hệ thống máy tính  $M\hat{o}$  đun A2: Hệ điều hành Windows  $\begin{array}{|l|} \hline 2 & 3 \\ \hline \end{array}$ 2.1. Các thao tác cơ bản  $\mathbf{x} = \begin{bmatrix} 1 & 1 \\ 1 & 1 \end{bmatrix}$ 2.2. Quản lý tệp và thư mục  $1 \mid 1 \mid 1$ 2.3. Tìm kiếm tệp tin, thư mục 1 2 2.4. Quản lý thanh Taskbar 2.5. Thiết lập Control Panel 2.6. Cài đặt và gỡ bỏ chương trình  $\bar{x}$ 2.7. Tiếng Việt trên máy tính 2.8. Một số phím tắt trong Windows  $\vert$   $\vert$   $\vert$  x Mô đun A3: Internet và một số ứng dụng  $\boxed{2}$ 3.1. Mạng máy tính 3.2. Internet  $\begin{array}{|c|c|c|c|c|c|c|c|c|} \hline 1 & 1 & 1 \\ \hline \end{array}$ 3.3. Virus máy tính  $1 \mid 1 \mid 1$ 3.4. Một số phần mềm ứng dụng khác  $\overline{x}$ **Mô đun A4: Phần mềm soạn thảo văn bản**  $\begin{array}{|l|l|} 2 & 15 & \end{array}$  Bài giữa kỳ (thực hành 15 phút) 4.1. Giới thiệu  $0.5 \, | \, 1$ 4.2. Định dạng và in ấn văn bản  $\overline{0.5 \mid 4}$ 4.3. Chèn đối tượng vào văn bản  $\overline{0.5}$  5 4.4. Bảng biểu  $0.5 \mid 5$ 4.5. Một số xử lý khác  $\overline{x}$  $M\hat{o}$  đun A5: Phần mềm trình chiếu  $1 \mid 5$ Bài 2 (bài tập lớn) 5.1. Giới thiêu x 5.2. Các thao tác với têp trình chiếu  $\mathbf{x}$ 5.3. Các thao tác với slide 5.4. Tạo hiệu ứng 5.5. Trình chiếu slide và in ấn Mô đun A6: Phần mềm xử lý bảng tính  $\begin{array}{|l|l|} \hline 2 & 15 \ \hline \end{array}$ Bài 3 (thực hành 15 phút) 6.1 Giới thiệu x 6.2. Các thao tác với bảng tính x 6.3. Định dạng bảng tính và in bảng tính  $\begin{array}{|l|l|} 0.5 & 2 \end{array}$ 6.4. Các hàm thông dụng  $\begin{array}{|c|c|c|c|c|c|c|c|c|} \hline 6.4 & 1 & 8 \\ \hline \end{array}$ 6.5. Biểu đồ  $\frac{6.5}{6.6 \times 10^{3} \text{ J} \cdot 10^{10} \text{ J} \cdot 10^{11} \cdot 10^{11} \cdot 10^{11} \cdot 10^{11} \cdot 10^{11} \cdot 10^{11} \cdot 10^{11} \cdot 10^{11} \cdot 10^{11} \cdot 10^{11} \cdot 10^{11} \cdot 10^{11} \cdot 10^{11} \cdot 10^{11} \cdot 10^{11} \cdot 10^{11} \cdot 10^{11} \cdot 10^{11} \cdot 10^{11$ 6.6. Quản trị dữ liệu bảng tính  $\begin{vmatrix} 0.5 \\ 4 \end{vmatrix}$  4 6.7. Một số xử lý khác  $x = x + 1$  x  $TÔNG$  10 40 135 4

#### 7. Hình thức tổ chức dạy học

7.1. Lịch trình chung

#### 7.2. Lịch trình cụ thể Nội dung tuần 1

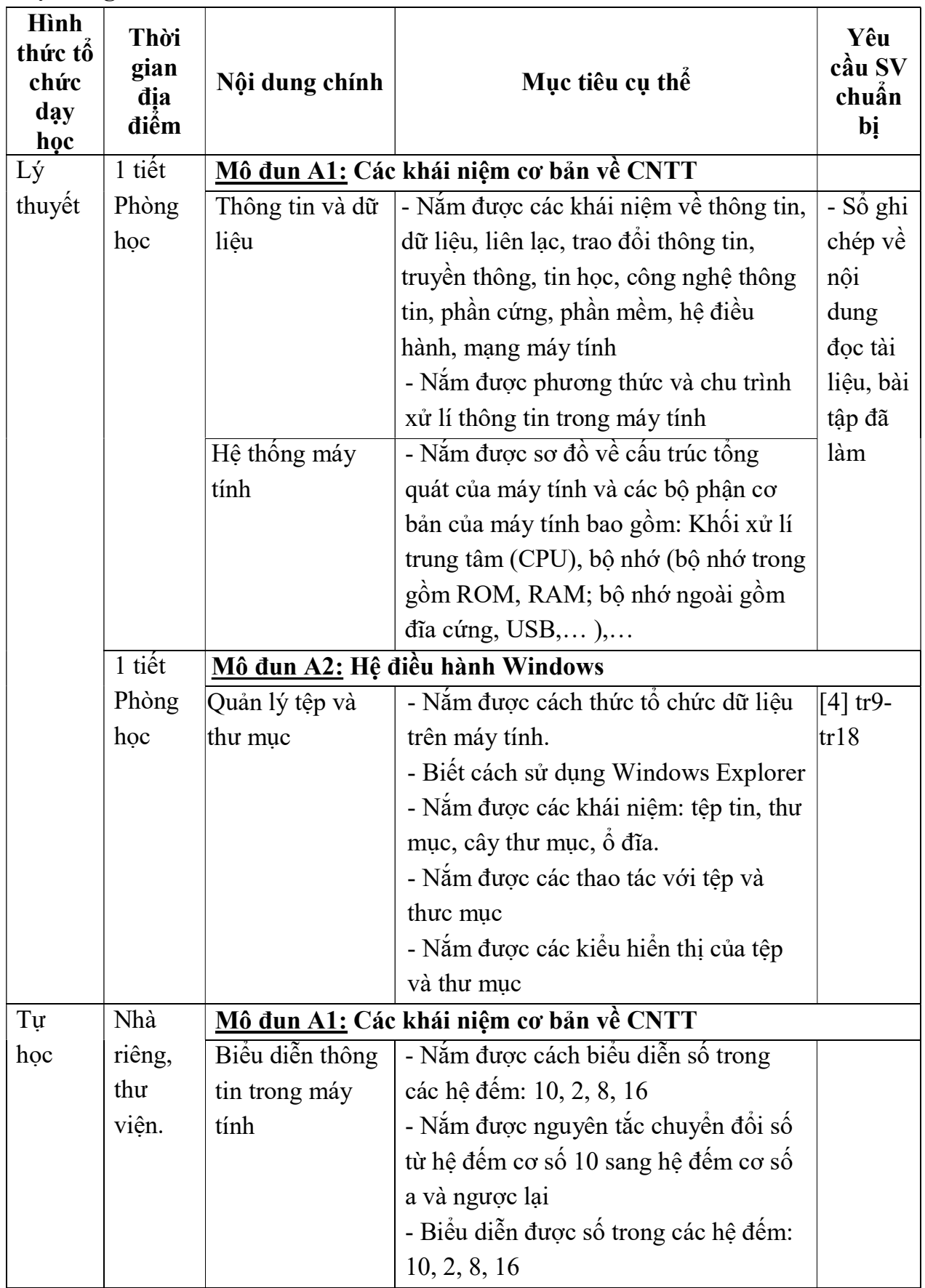

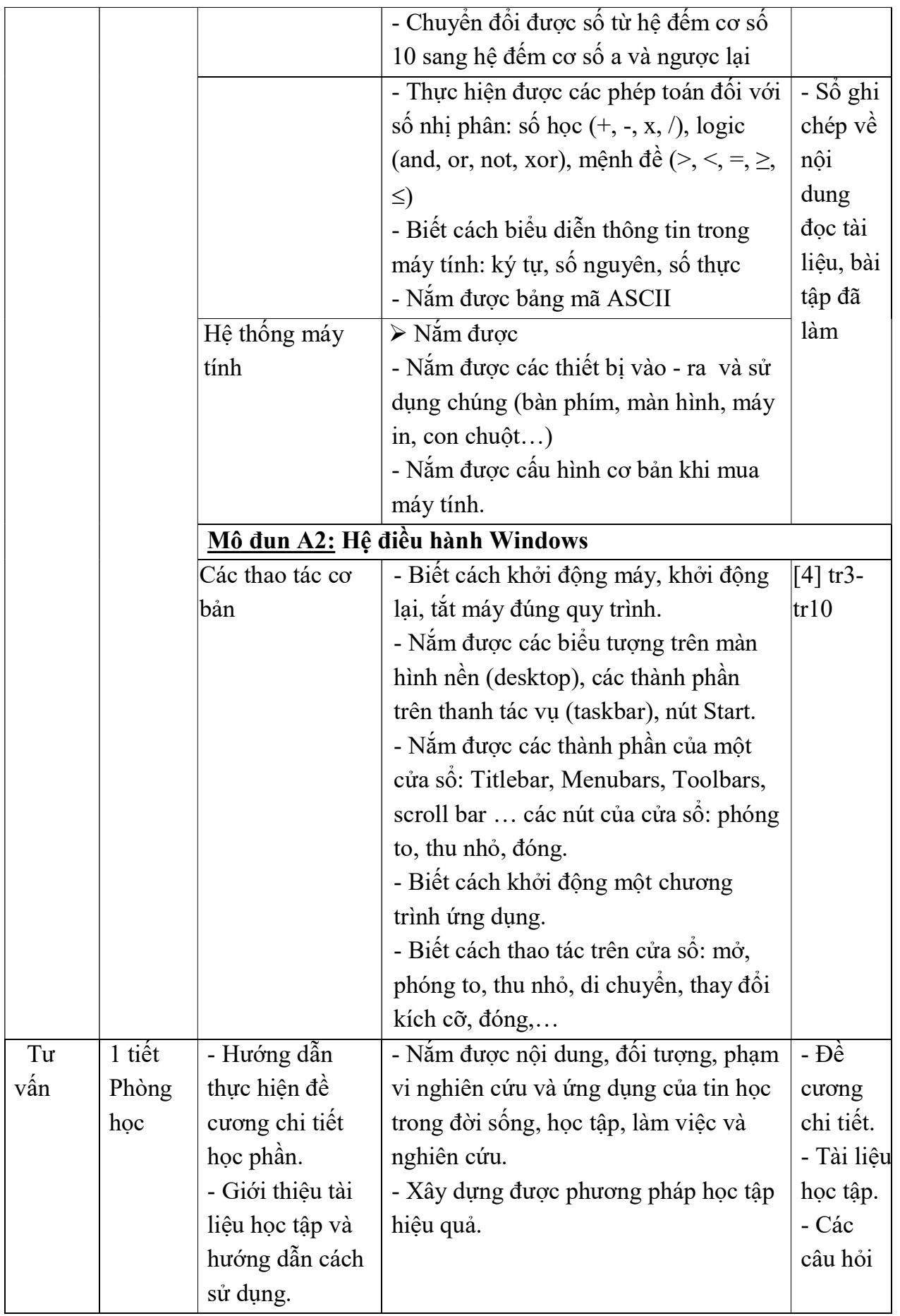

Nội dung tuần 2 Hình thức tổ chức dạy học Thời gian địa điểm Nội dung ví dung<br>chính Mục tiêu cụ thể Yêu cầu SV chuẩn bị Lý thuyết 1 tiết Phòng học Mô đun A2: Hệ điều hành Windows Tìm kiếm tệp tin, thư mục - Biết cách tìm kiếm thông tin trên máy tính một cách hiệu quả. [4] tr18 Quản lý thanh Taskbar - Biết cách điều khiển và sử dụng hiệu quả thanh Taskbar để làm việc với máy tính. [4] tr20 tr23 Thiết lập Control Panel - Biết cách thực hiện các thiết lập trong cửa sổ Control Panel như thay đổi vùng địa lý, ngày giờ, một số cấu hình, thiết lập tài khoản, mật khẩu cho máy tính, cập nhật, gỡ bỏ chương trình ứng dụng,… [4] tr26tr31 Tiếng Việt trên máy tính - Biết cách sử dụng phần mềm gõ tiếng Việt Unikey: sử dụng bảng mã, kiểu gõ, chuyển đổi mã,… 1 tiết Phòng học Mô đun A3: Internet và một số chương trình ứng dụng Internet - Nắm được khái niệm Internet và một số thuật ngữ thường dùng khi sử dụng Internet như: Email, WWW, URL, Web, Website, Blog, Home Page,… - Biết cách tìm kiếm, trao đổi thông tin trên Internet an toàn, hiệu quả - Biết cách tạo và sử dụng thư điện tử Tự học Nhà riêng, thư viện Mô đun A2: Hệ điều hành Windows Cài đặt và gỡ bỏ chương trình - Nắm được nguyên lý chung để cài đặt và gỡ bỏ một chương trình ứng dụng - Cài đặt được một số phần mềm thông dụng như: bộ office, phần mềm tiếng Việt Unikey, phần mềm thao tác với tệp .pdf Acrobat Reader,… [4] tr31 Một số phím tắt trên windows - Nắm được một số nhóm phím tắt thường sử dụng khi thao tác trong hệ điều hành Windows và sử dụng chúng để làm việc hiệu quả với máy tính. Tư vấn 1 tiết Phòng học - Phương pháp bảo vệ an toàn dữ liệu. - Có ý thức và biết cách bảo vệ tài nguyên thông tin. - Có mặt - Có câu hỏi

Nội dung tuần 3

| Hình<br>thức tổ<br>chức<br>day<br>học | Thời<br>gian<br>địa<br>điểm | Nội dung<br>chính                                                | Mục tiêu cụ thể                                                              | Yêu<br>cầu SV<br>chuẩn<br>bį |  |
|---------------------------------------|-----------------------------|------------------------------------------------------------------|------------------------------------------------------------------------------|------------------------------|--|
| Lý                                    | 1 tiết                      |                                                                  | Mô đun A3: Internet và một số ứng dụng                                       |                              |  |
| thuyết                                | Phòng                       | Virus máy                                                        | - Nắm được khái niệm Virus máy tính, nguyên                                  |                              |  |
|                                       | học                         | tính                                                             | lý lây lan, phát tán của các loại virus, phân loại                           |                              |  |
|                                       |                             |                                                                  | vius theo đặc tính lây lan, các dâu hiệu nhận biết                           |                              |  |
|                                       |                             |                                                                  | máy tính bị nhiễm virus và cách phòng tránh                                  |                              |  |
|                                       |                             |                                                                  | virus.                                                                       |                              |  |
|                                       | 1 tiết                      |                                                                  | Mô đun A4: Phần mềm soạn thảo văn bản                                        |                              |  |
|                                       | Phòng                       | $\triangleright$ Thực hiện được các thao tác cơ bản:<br>Các thao |                                                                              |                              |  |
|                                       | học                         | tác cơ bản                                                       | - Tạo mới, mở, lưu tệp văn bản                                               | $[4]$ tr5-<br>tr9            |  |
|                                       |                             |                                                                  | - Thay đối kiểu hiển thị trang tài liệu                                      |                              |  |
|                                       |                             |                                                                  | - Phóng to/thu nhỏ (zoom) tài liệu                                           |                              |  |
|                                       |                             |                                                                  | - Hiến thị/ấn các thanh công cụ (toolbars)                                   |                              |  |
|                                       |                             |                                                                  |                                                                              |                              |  |
|                                       |                             | và in văn                                                        | Định dạng $\triangleright$ Nắm được các thao tác định dạng và in văn<br>bản: | $[4] tr10-$<br>tr18,         |  |
|                                       |                             | bản                                                              |                                                                              | tr31                         |  |
|                                       |                             |                                                                  | - Định dạng đoạn văn bản: căn lề, lùi đầu dòng,                              |                              |  |
|                                       |                             |                                                                  | dãn dòng trong một đoạn, dãn dòng trước/sau                                  |                              |  |
|                                       |                             |                                                                  | của một đoạn, chèn ký hiệu đầu đoạn, thêm/thay                               |                              |  |
|                                       |                             |                                                                  | đổi đường viền bao, thiết lập/gỡ bỏ Tab,                                     |                              |  |
|                                       |                             |                                                                  | - Định dạng trang văn bản: đặt hướng giây, cỡ                                |                              |  |
|                                       |                             |                                                                  | giấy, đặt lề, thêm/xoá đường phân cách trang,                                |                              |  |
|                                       |                             |                                                                  | - Sao chép định dạng khôi văn bản                                            |                              |  |
|                                       |                             |                                                                  | - Thiết lập các tùy chọn khi in (in toàn bộ, một                             |                              |  |
|                                       |                             |                                                                  | số trang, in trang hiện tại, in các trang lẻ, in các                         |                              |  |
|                                       |                             |                                                                  | trang chẵn, in vùng đã chọn)                                                 |                              |  |
| Tư                                    | Nhà                         |                                                                  | Mô đun A3 : Internet và một số ứng dụng                                      |                              |  |
| học                                   | riêng,                      | Môt số                                                           | - Biết cách khai thác một số phần mềm ứng                                    |                              |  |
|                                       | thư                         | phần mềm                                                         | dụng như: Phần mềm nghe nhạc, phần mềm                                       |                              |  |
|                                       | viện                        | ứng dụng                                                         | xem phim VLC, phần mềm quản lý thư việc ảnh                                  |                              |  |
|                                       |                             |                                                                  | Picasa, phần mềm định dạng .pdf Acrobat                                      |                              |  |
|                                       |                             |                                                                  | Reader, phần mềm hội họp, điện thoại qua video                               |                              |  |
|                                       |                             |                                                                  | Skype,                                                                       |                              |  |
|                                       |                             |                                                                  | Mô đun A4 : Phần mềm soạn thảo văn bản                                       |                              |  |
|                                       |                             | Các thao                                                         | $\triangleright$ Thực hiện được các thao tác cơ bản:                         | $[4]$ tr5-                   |  |
|                                       |                             | tác co bản                                                       | - Khởi động, thoát khỏi chương trình                                         | tr9                          |  |
|                                       |                             |                                                                  | - Soạn thảo và hiệu chỉnh văn bản tiếng Việt                                 |                              |  |
|                                       |                             |                                                                  | - Chọn, sao chép, di chuyển, xóa khối văn bản                                |                              |  |
|                                       |                             |                                                                  | - Tìm kiềm và thay thế văn bản đơn giản                                      |                              |  |
| Tu                                    | 1 tiết                      | - Sử dụng                                                        | - Khai thác sử dụng máy tính hiệu quả phục vụ                                | - Có mặt                     |  |
| vân                                   | Phòng                       | máy tính.                                                        | cho học tập, nghiên cứu.                                                     | - Có câu                     |  |
|                                       | học                         |                                                                  |                                                                              | hỏi                          |  |

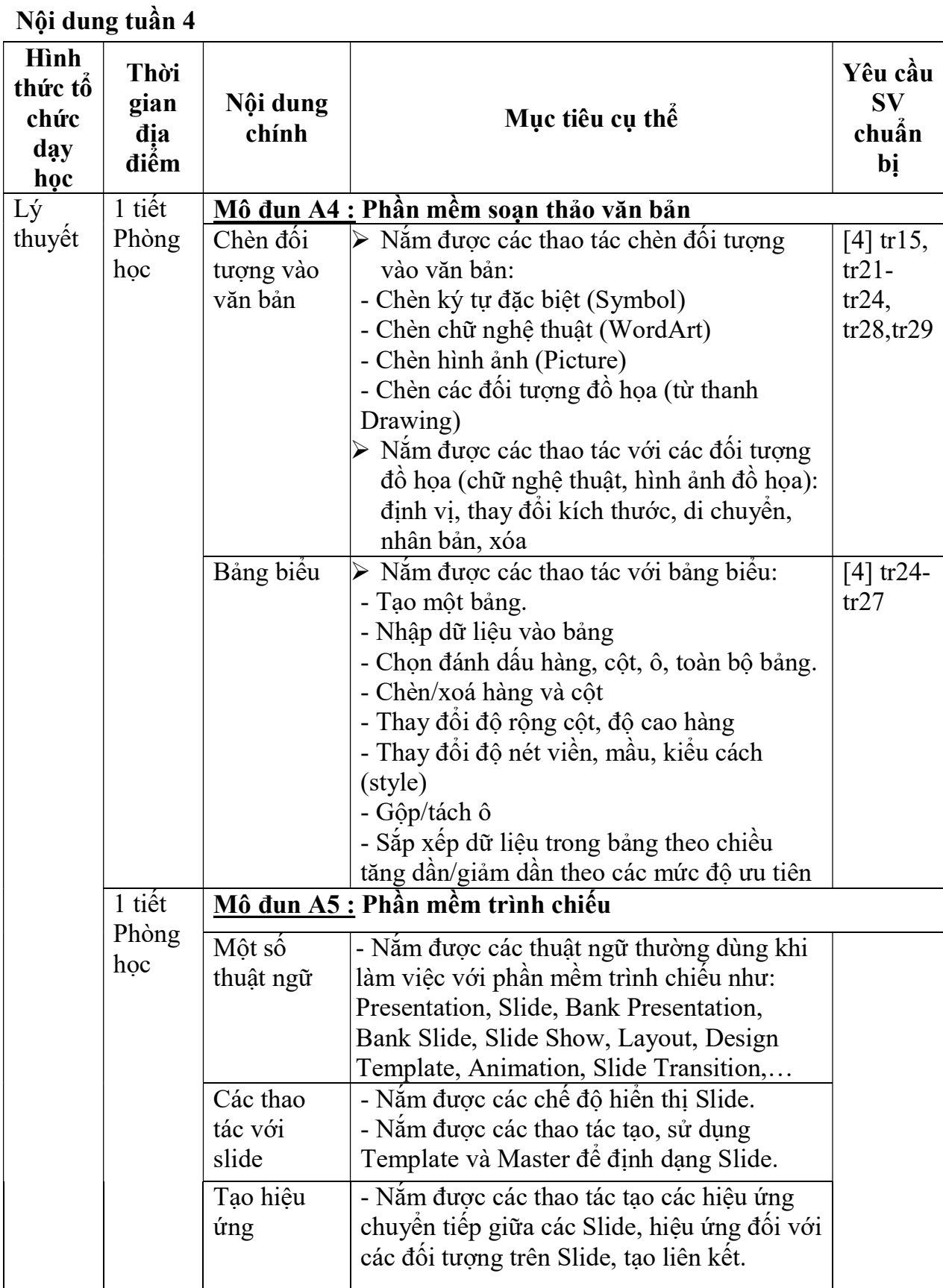

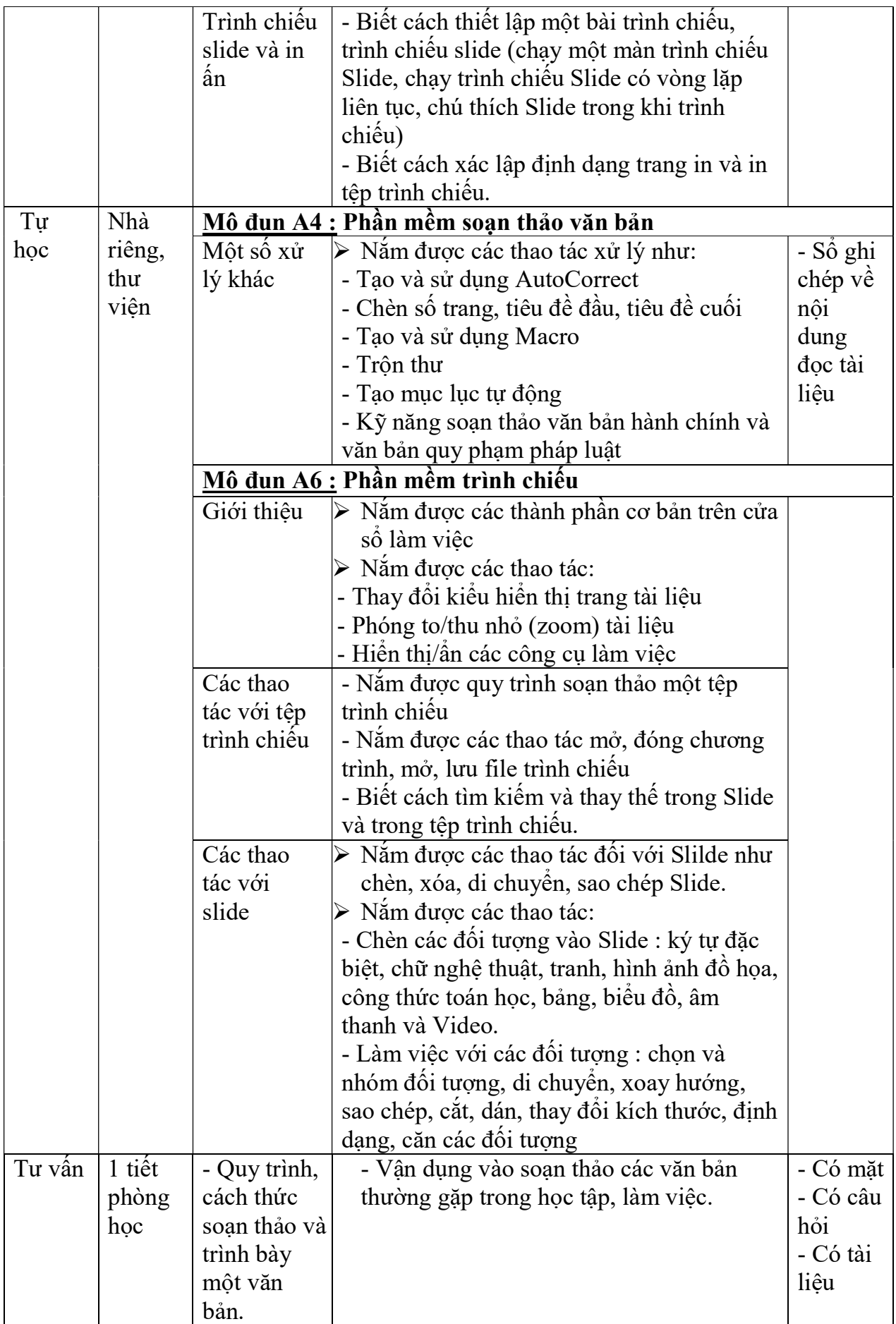

| Hình<br>thức tố<br>chức<br>day<br>học | Thời<br>gian<br>địa<br>điểm | Nội dung<br>chính | Mục tiêu cụ thể                                                                  | Yêu<br>cầu<br><b>SV</b><br>chuẩn<br>bį |
|---------------------------------------|-----------------------------|-------------------|----------------------------------------------------------------------------------|----------------------------------------|
| Lý                                    | 2 tiết                      |                   | Mô đun A6 : Phần mềm xử lý bảng tính                                             |                                        |
| thuyệt                                | Phòng                       | Định dạng         | ≻ Nắm được các kiểu dữ liệu : số, phần                                           | $[4]$                                  |
|                                       | học                         | bảng tính và in   | trăm, tiền tệ, ký tự, ngày tháng, công                                           | $tr28-$                                |
|                                       |                             | bảng tính         | thức,                                                                            | tr50                                   |
|                                       |                             |                   | $\triangleright$ Nắm được các thao tác :                                         |                                        |
|                                       |                             |                   | - Định dạng các kiểu dữ liệu : số, phần                                          |                                        |
|                                       |                             |                   | trăm, tiền tệ, ký tự, ngày tháng, công<br>thức,                                  |                                        |
|                                       |                             |                   | - Định dạng dữ liệu văn bản: phông chữ, cỡ                                       |                                        |
|                                       |                             |                   | chữ, căn lề, đổi hướng,                                                          |                                        |
|                                       |                             |                   | - Kẻ khung, thay đổi độ nét viền, mầu, kiểu                                      |                                        |
|                                       |                             |                   | cách (style)                                                                     |                                        |
|                                       |                             |                   | - Gộp/tách ô                                                                     |                                        |
|                                       |                             |                   | - Chế độ viết nhiều dòng trong một ô                                             |                                        |
|                                       |                             |                   | - Xem bảng tính trước khi in, thiết lập các                                      |                                        |
|                                       |                             |                   | thông số trước khi in (đặt hướng giấy, cỡ                                        |                                        |
|                                       |                             |                   | giấy, đặt lề) và in bảng tính                                                    |                                        |
|                                       |                             | Các hàm thông     | - Nắm được cấu trúc chung của các hàm,<br>nguyên tắc chung khi sử dụng hàm, cách |                                        |
|                                       |                             | dụng              | các khai thác và sử dụng hàm trong Excel.                                        |                                        |
|                                       |                             |                   | - Nắm được cấu trúc, công dụng của một                                           |                                        |
|                                       |                             |                   | số hàm thông dụng: sum, average, round,                                          |                                        |
|                                       |                             |                   | %, max, min, rank, and, or, left, right, if,                                     |                                        |
|                                       |                             |                   | vlookup, hlookup.                                                                |                                        |
|                                       |                             | Biểu đồ           | - Năm được các loại biểu đồ và các thao                                          |                                        |
|                                       |                             |                   | tác đối với biểu đồ : tạo dữ liệu, tạo và                                        |                                        |
|                                       |                             |                   | chỉnh sửa biểu đồ                                                                |                                        |
|                                       |                             | Quản trị dữ       | - Nắm được các khái niệm về cơ sở dữ liệu                                        |                                        |
|                                       |                             | liệu bảng tính    | là cơ sở dữ liệu, trường, bản ghi.                                               |                                        |
|                                       |                             |                   | - Nắm được cách thức sắp xếp dữ liệu theo                                        |                                        |
|                                       |                             |                   | các điều kiện khác nhau.                                                         |                                        |
|                                       |                             |                   | - Nắm được các bước tổng hợp thông tin<br>bằng lệnh Subtatol.                    |                                        |
|                                       |                             |                   | - Biết tổng hợp thông tin theo điều kiện                                         |                                        |
|                                       |                             |                   | bằng cách sử dụng các hàm điều kiện như:                                         |                                        |
|                                       |                             |                   | countif, Dcount, sumif, Dsum, averageif,                                         |                                        |
|                                       |                             |                   | Daverage,                                                                        |                                        |
|                                       |                             |                   | - Biết cách trích lọc thông tin theo các điều                                    |                                        |
|                                       |                             |                   | kiện khác nhau bằng các lệnh AutoFilter,                                         |                                        |
|                                       |                             |                   | Advanced Filter.                                                                 |                                        |

Nội dung tuần thứ 5

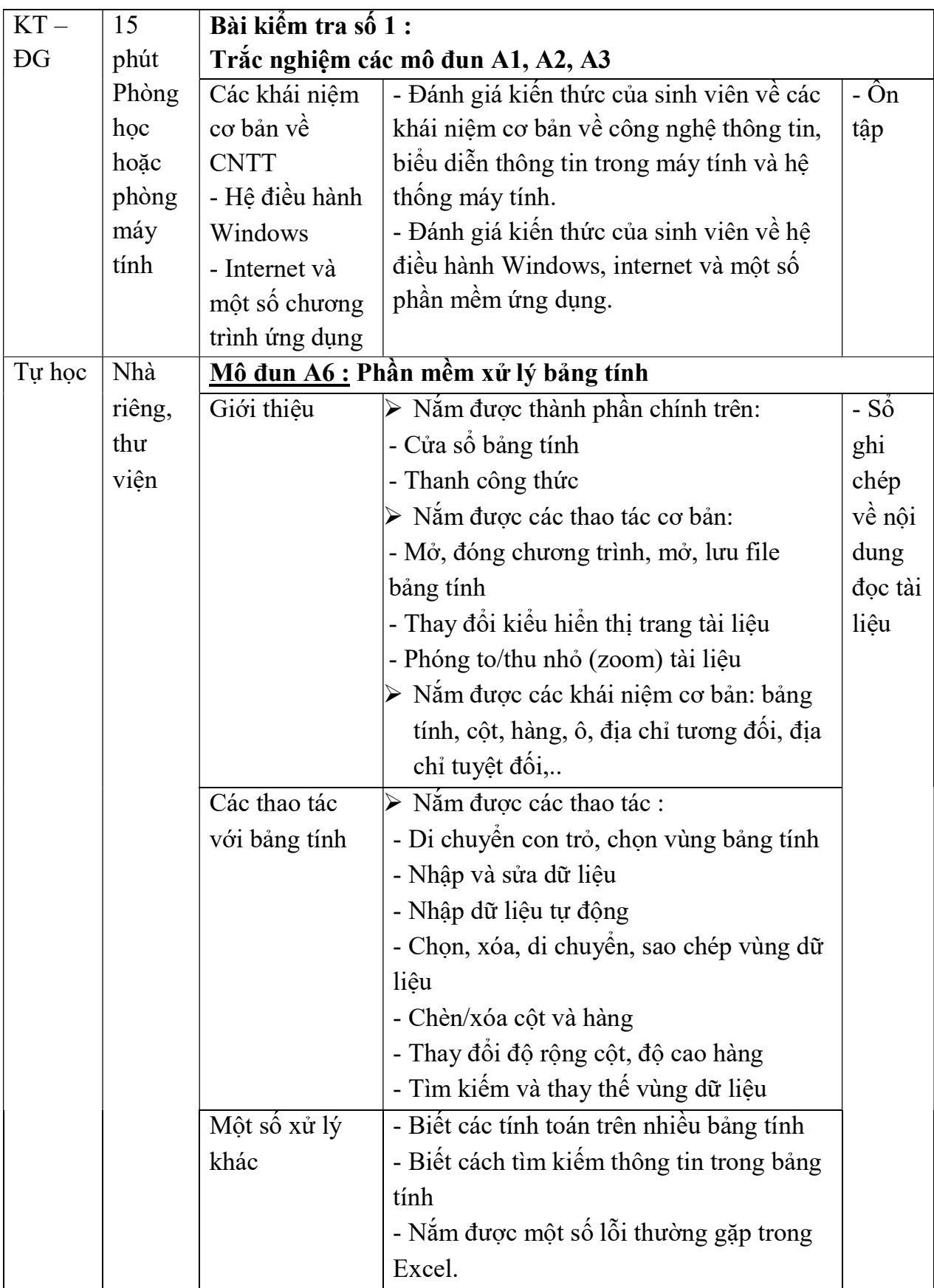

Nội dung tuần 6

| Hình<br>thức tố<br>chức<br>day<br>học | Thời<br>gian<br>địa<br>điểm | Nội dung<br>chính | Mục tiêu cụ thể                                        | Yêu<br>cầu SV<br>chuấn<br>bị |  |  |  |  |
|---------------------------------------|-----------------------------|-------------------|--------------------------------------------------------|------------------------------|--|--|--|--|
| Thực                                  |                             |                   | Bài thực hành số 1                                     |                              |  |  |  |  |
| hành                                  |                             |                   | - Mô đun A2 : Hệ điều hành Windows                     |                              |  |  |  |  |
|                                       |                             |                   | - Mô đun A3 : Internet và một số chương trình ứng dụng |                              |  |  |  |  |
|                                       | 3 tiết                      | Hệ điều hành      | - Thực hiện được các thao tác đối với tệp              | - Bài                        |  |  |  |  |
|                                       | Phòng                       | Windows           | và thư mục gồm tạo mới, đổi tên, sao                   | tập                          |  |  |  |  |
|                                       | máy                         |                   | chép, di chuyển, xóa, hiển thị theo các                | thực                         |  |  |  |  |
|                                       | tính                        |                   | kiểu khác nhau.                                        | hành                         |  |  |  |  |
|                                       |                             |                   | - Sử dụng được Windows Explorer để                     | - Tài                        |  |  |  |  |
|                                       |                             |                   | khai thác tài nguyên trong máy tính hiệu               | liệu                         |  |  |  |  |
|                                       |                             |                   | quả.                                                   | liên                         |  |  |  |  |
|                                       |                             |                   | - Xem được thông tin về tệp, thư mục và                | quan                         |  |  |  |  |
|                                       |                             |                   | hệ thống máy tính                                      |                              |  |  |  |  |
|                                       |                             |                   | - Tìm kiếm hiệu quả được dữ liệu trong                 |                              |  |  |  |  |
|                                       |                             |                   | máy tính                                               |                              |  |  |  |  |
|                                       |                             |                   | - Điều khiển và sử dụng hiệu quả được                  |                              |  |  |  |  |
|                                       |                             |                   | thanh Taskbar để tăng tốc độ sử dụng máy               |                              |  |  |  |  |
|                                       |                             |                   | tính.                                                  |                              |  |  |  |  |
|                                       |                             |                   | - Thực hiện được các thiết lập trong cửa               |                              |  |  |  |  |
|                                       |                             |                   | sổ Control Panel như thay đổi vùng địa lý,             |                              |  |  |  |  |
|                                       |                             |                   | ngày giờ, một số cấu hình, thiết lập tài               |                              |  |  |  |  |
|                                       |                             |                   | khoản, mật khẩu cho máy tính, cài đặt, cập             |                              |  |  |  |  |
|                                       |                             |                   | nhật, gỡ bỏ chương trình ứng dụng,                     |                              |  |  |  |  |
|                                       |                             |                   | - Làm chủ được phần mềm gõ tiếng Việt                  |                              |  |  |  |  |
|                                       |                             |                   | Unikey: sử dụng bảng mã, kiểu gõ,                      |                              |  |  |  |  |
|                                       |                             |                   | chuyển đổi mã, soạn thảo được tiếng Việt.              |                              |  |  |  |  |
|                                       | 2 tiết                      | Internet          | - Tìm kiếm, trao đổi được thông tin trên               |                              |  |  |  |  |
|                                       | Phòng                       |                   | Internet an toàn, hiệu quả                             |                              |  |  |  |  |
|                                       | máy                         |                   | -Tạo và sử dụng thư điện tử                            |                              |  |  |  |  |
|                                       | tính                        |                   | - Truy cập một số Website, Blog, diễn đàn              |                              |  |  |  |  |
|                                       |                             |                   | thông dụng để xem và trao đổi thông tin.               |                              |  |  |  |  |
| Tu                                    | Nhà                         | <b>Mô đun A2:</b> | - Tự khởi động và tắt được máy tính theo               | Gửi file                     |  |  |  |  |
| học                                   | riêng,                      | Hệ điều hành      | đúng quy trình                                         | sån                          |  |  |  |  |
|                                       |                             | thư viện Windows  | - Thực hiện thành thạo các thao tác trên               | phâm                         |  |  |  |  |

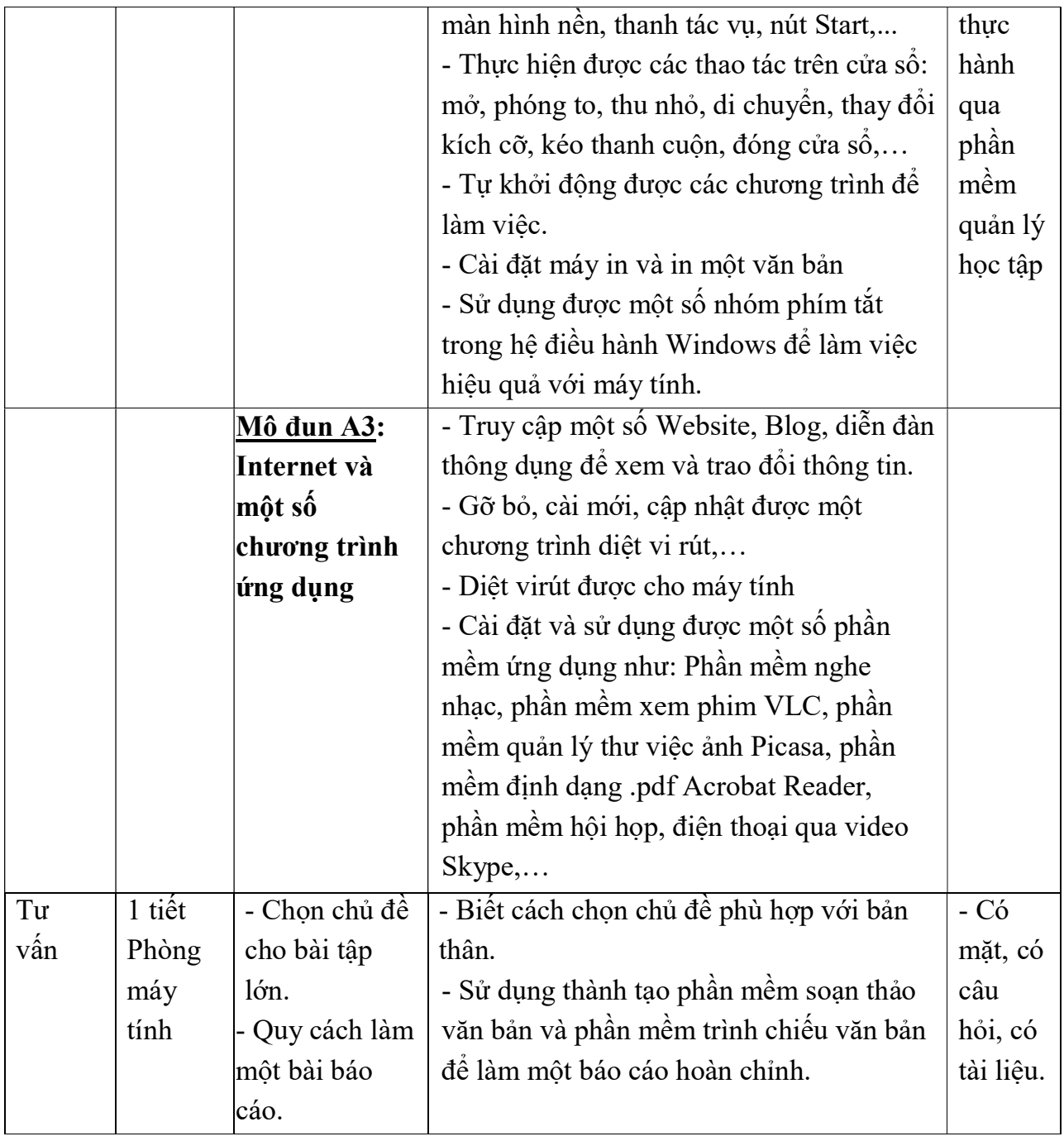

Nội dung tuần 7

| Hình<br>thức tô<br>chức<br>day<br>học | Thời<br>gian<br>địa<br>điêm | Nội<br>dung<br>chính | Mục tiêu cụ thể                                                                            | Yêu<br>cầu<br><b>SV</b><br>chuẩn<br>bį |
|---------------------------------------|-----------------------------|----------------------|--------------------------------------------------------------------------------------------|----------------------------------------|
| Thực                                  | $\overline{5}$ tiết         | Bài thực hành số 2   |                                                                                            |                                        |
| hành                                  | Phòng                       |                      | Mô đun A4: Phần mềm soạn thảo văn bản                                                      |                                        |
|                                       | máy                         | Soan                 | Thực hiện được các thao tác soạn thảo văn<br>➤                                             | - Bài                                  |
|                                       | tính                        | thảo,                | bản, định dạng, xử lý và in văn bản bao                                                    | tập                                    |
|                                       |                             | định<br>dạng và      | gôm:                                                                                       | thực<br>hành                           |
|                                       |                             | in ân văn            | - Soạn thảo văn bản nhanh, đúng quy cách;<br>- Định dạng ký tự: font chữ, cỡ chữ, mãu chữ, | - Tài                                  |
|                                       |                             | bản                  | in / thường, nghiêng, đậm, gạch chân, chỉ số                                               | liệu                                   |
|                                       |                             |                      | trên dưới,                                                                                 | liên                                   |
|                                       |                             |                      | - Định dạng đoạn văn bản: căn lề (trên, dưới,                                              | quan                                   |
|                                       |                             |                      | trái, phải), lùi đầu dòng, dãn dòng trong một                                              |                                        |
|                                       |                             |                      | đoạn, dãn dòng trước/sau của một đoạn, chèn                                                |                                        |
|                                       |                             |                      | ký hiệu đầu đoạn, chỉ số đầu đoạn, chia cột                                                |                                        |
|                                       |                             |                      | báo, tạo chữ to đầu đoạn, thêm/thay đổi                                                    |                                        |
|                                       |                             |                      | đường viền bao, thiết lập/gỡ bỏ Tab,                                                       |                                        |
|                                       |                             |                      | - Thực hiện các thao tác với khối văn bản: sao                                             |                                        |
|                                       |                             |                      | chép, cắt, xóa, di chuyên, sao chép định dạng                                              |                                        |
|                                       |                             |                      | khôi văn bản,                                                                              |                                        |
|                                       |                             |                      | - Thực hiện các thao tác với tệp văn bản: tạo                                              |                                        |
|                                       |                             |                      | tệp mới, mở tệp đã có, lưu tệp, so sánh các<br>tệp, đóng tệp,                              |                                        |
|                                       |                             |                      | - Định dạng trang văn bản: đặt hướng giây, cỡ                                              |                                        |
|                                       |                             |                      | giây, đặt lê, ngắt trang, thêm/xoá đường phân                                              |                                        |
|                                       |                             |                      | cách trang,                                                                                |                                        |
|                                       |                             |                      | - Thiết lập các tùy chọn khi in (in toàn bộ,                                               |                                        |
|                                       |                             |                      | một số trang, in trang hiện tại, in các trang lẻ,                                          |                                        |
|                                       |                             |                      | in các trang chẵn, in vùng đã chọn)                                                        |                                        |
| Tu                                    | Nhà                         |                      | Mô đun A4: Phần mềm soạn thảo văn bản                                                      |                                        |
| học                                   | riêng,<br>thư               | Mẫu văn<br>bản       | - Soạn thảo được mẫu các đơn từ cơ bản<br>thường phải dùng trong quá trình học tập tại     | Gửi<br>file                            |
|                                       | viện                        |                      | trường đại học như: Bảng điểm danh, bảng                                                   | sån                                    |
|                                       |                             |                      | điểm, đơn xin cấp học bổng, giấy xin phép                                                  | phầm                                   |
|                                       |                             |                      | nghỉ học, đơn xin bảo lưu,                                                                 | qua                                    |
|                                       |                             |                      |                                                                                            | Email                                  |
| Tu                                    | 1 tiết                      | - Soan               | - Cách thức, quy trình soạn thảo một số loại                                               | $-Co$                                  |
| vân                                   | Phòng                       | thảo văn             | văn bản hành chính.                                                                        | mặt                                    |
|                                       | máy                         | bản hành             |                                                                                            | - Có                                   |
|                                       | tính                        | chính                |                                                                                            | câu                                    |
|                                       |                             |                      |                                                                                            | hỏi                                    |

Nội dung tuần 8

| Hình<br>thức tổ<br>chức<br>dąy<br>học | Thời<br>gian<br>địa<br>điểm | Nội dung<br>chính  | Mục tiêu cụ thể                                       | Yêu<br>cầu<br>$S_{V}$<br>chuẩn<br>bị |
|---------------------------------------|-----------------------------|--------------------|-------------------------------------------------------|--------------------------------------|
| Thực                                  | 5 tiết                      | Bài thực hành số 3 |                                                       |                                      |
| hành                                  | Phòng                       |                    | Mô đun A4: Phần mềm soạn thảo văn bản                 |                                      |
|                                       | máy                         | Chèn đôi           | $\triangleright$ Thực hiện được các thao tác chèn các | - Bài                                |
|                                       | tính                        | tượng vào văn      | đôi tượng vào văn bản và định vị                      | tập                                  |
|                                       |                             | bản                | chúng trong văn bản bao gồm:                          | thực                                 |
|                                       |                             |                    | - Chèn ký tự đặc biệt (Symbol)                        | hành                                 |
|                                       |                             |                    | - Chèn chữ nghệ thuật (WordArt)                       | - Tài                                |
|                                       |                             |                    | - Chèn hình ảnh (Picture)                             | liệu                                 |
|                                       |                             |                    | - Chèn các đối tượng đồ họa                           | liên                                 |
|                                       |                             |                    | - Định vị, thay đổi kích thước, di                    | quan                                 |
|                                       |                             |                    | chuyển, nhân bản, xóa các đối tượng đồ                |                                      |
|                                       |                             |                    | họa, hình ảnh, chữ nghệ thuật.                        |                                      |
|                                       |                             |                    | - Trang trí các mẫu văn bản.                          |                                      |
| Tự                                    | Nhà                         |                    | Mô đun A4: Phần mềm soạn thảo văn bản                 |                                      |
| học                                   | riêng,                      | Chèn đối           | Thực hiện được các thao tác chèn các<br>➤             | Gửi                                  |
|                                       | thư                         | tượng vào văn      | đối tượng vào văn bản và định vị                      | file                                 |
|                                       | viện                        | bản                | chúng hài hòa trong văn bản bao gồm:                  | sån                                  |
|                                       |                             |                    | - Chèn công thức toán học                             | phâm                                 |
|                                       |                             |                    | - Chèn tiêu đề đầu trang và chân trang                | qua                                  |
|                                       |                             |                    | (Header/Footer)                                       | Email                                |
|                                       |                             |                    | - Chèn số trang                                       |                                      |
|                                       |                             |                    | - Chèn biểu đồ                                        |                                      |

Nội dung tuần 9

| Hình<br>thức tố<br>chức<br>day<br>học | Thời<br>gian<br>địa<br>điểm | Nội dung<br>chính     | Mục tiêu cụ thể                                       | Yêu<br>cầu SV<br>chuẩn<br>bį |  |  |  |
|---------------------------------------|-----------------------------|-----------------------|-------------------------------------------------------|------------------------------|--|--|--|
| Thực                                  | 5 tiết                      | Bài thực hành số 4    |                                                       |                              |  |  |  |
| hành                                  | Phòng                       |                       | Mô đun A4: Phần mềm soạn thảo văn bản                 |                              |  |  |  |
|                                       | máy                         | Bảng biểu             | Thực hiện được các thao tác tạo, định<br>➤            | - Bài                        |  |  |  |
|                                       | tính                        |                       | dạng và hiệu chỉnh bảng biểu và kết                   | tập thực                     |  |  |  |
|                                       |                             |                       | hợp bảng biểu phù hợp trong văn bản                   | hành                         |  |  |  |
|                                       |                             |                       | bao gôm:                                              | - Tài                        |  |  |  |
|                                       |                             |                       | - Tạo một bảng.                                       | liệu liên                    |  |  |  |
|                                       |                             |                       | - Nhập dữ liệu vào bảng                               | quan                         |  |  |  |
|                                       |                             |                       | - Chọn (đánh dâu) hàng, cột, ô, toàn bộ               |                              |  |  |  |
|                                       |                             |                       | bảng.                                                 |                              |  |  |  |
|                                       |                             |                       | - Chèn/xoá hàng và cột                                |                              |  |  |  |
|                                       |                             |                       | - Thay đổi độ rộng cột, độ cao hàng                   |                              |  |  |  |
|                                       |                             |                       | - Thay đổi độ nét viền, mầu, kiểu cách                |                              |  |  |  |
|                                       |                             |                       | (style)                                               |                              |  |  |  |
|                                       |                             |                       | - Gộp/tách ô                                          |                              |  |  |  |
|                                       |                             |                       | - Sắp xếp dữ liệu trong bảng theo chiều               |                              |  |  |  |
|                                       |                             |                       | tăng dần/giảm dần theo các mức độ ưu                  |                              |  |  |  |
|                                       |                             |                       | tiên                                                  |                              |  |  |  |
|                                       |                             |                       | - Tính toán trong bảng                                |                              |  |  |  |
| $KT -$                                | 15                          | Bài kiếm tra giữa kỳ: |                                                       |                              |  |  |  |
| ĐG                                    | phút                        |                       | Mô đun A4: Phần mềm soạn thảo văn bản                 |                              |  |  |  |
|                                       | Phòng                       | Phần mềm              | - Đánh giá kỹ năng sử dụng phần mềm                   | - Chuẩn                      |  |  |  |
|                                       | máy                         | soạn thảo văn         | soạn thảo văn bản để soạn thảo một văn                | bị nội                       |  |  |  |
|                                       |                             | bản                   | bản, làm một báo cáo, trang trí các biểu              | dung                         |  |  |  |
|                                       |                             |                       | $m\hat{a}u, \ldots$                                   | kiêm tra                     |  |  |  |
| Tu                                    | Nhà                         |                       | Mô đun A4: Phần mềm soạn thảo văn bản                 |                              |  |  |  |
| học                                   | riêng,                      | Một số xử lý          | $\triangleright$ Rèn luyện kỹ năng thực hiện các thao | Gửi file                     |  |  |  |
|                                       | thư                         | trong văn bản         | tác xử lý như:                                        | sån                          |  |  |  |
|                                       | viện                        |                       | - Tạo gõ tắt (AutoCorrect)                            | phâm                         |  |  |  |
|                                       |                             |                       | - Tạo Macro                                           | qua                          |  |  |  |
|                                       |                             |                       | - Trôn thư                                            | Email                        |  |  |  |
|                                       |                             |                       | - Kỹ năng soạn thảo văn bản hành chính                |                              |  |  |  |
|                                       |                             |                       | và văn bản quy phạm pháp luật                         |                              |  |  |  |

Nội dung tuần 10

| Hình<br>thức tố<br>chức<br>day<br>học | Thời<br>gian<br>dia<br>điểm | Nội<br>dung<br>chính | Mục tiêu cụ thể                                        | Yêu<br>cầu SV<br>chuấn<br>bį |  |  |  |
|---------------------------------------|-----------------------------|----------------------|--------------------------------------------------------|------------------------------|--|--|--|
| Thực                                  | 5 tiết                      |                      | Bài thực hành số 5                                     |                              |  |  |  |
| hành                                  | Phòng                       |                      | Mô đun A5: Phần mềm trình chiếu                        |                              |  |  |  |
|                                       | máy                         | Tạo một              | - Tạo được tệp trình chiếu                             | - Bài                        |  |  |  |
|                                       | tính                        | tệp trình            | - Cho các Slide hiển thị theo các chế độ khác nhau     | tập                          |  |  |  |
|                                       |                             | chiều                | - Tạo, sử dụng được Template và Master đề định         | thực                         |  |  |  |
|                                       |                             |                      | dang Slide.                                            | hành                         |  |  |  |
|                                       |                             |                      | - Tạo được các hiệu ứng chuyển tiếp giữa các           | - Tài                        |  |  |  |
|                                       |                             |                      | Slide, hiệu ứng đối với các đối tượng trên Slide,      | liệu                         |  |  |  |
|                                       |                             |                      | tạo được liên kết.                                     | liên                         |  |  |  |
|                                       |                             |                      | - Thiết lập được một bài trình chiếu, trình chiếu      | quan                         |  |  |  |
|                                       |                             |                      | slide (chạy một màn trình chiếu Slide, chạy trình      |                              |  |  |  |
|                                       |                             |                      | chiếu Slide có vòng lặp liên tục, chú thích Slide      |                              |  |  |  |
|                                       |                             |                      | trong khi trình chiếu)                                 |                              |  |  |  |
|                                       |                             |                      | - Xác lập được trang in và in được tệp trình<br>chiếu. |                              |  |  |  |
| Tự học                                | Nhà                         |                      | Mô đun A5: Phần mềm trình chiếu                        |                              |  |  |  |
|                                       | riêng,                      | Các                  | $\triangleright$ Thực hiện được các thao tác:          | Gửi file                     |  |  |  |
|                                       | thư                         | thao tác             | - Thay đổi kiểu hiến thị trang tài liệu                | sån                          |  |  |  |
|                                       | viện                        | cơ bản               | - Phóng to/thu nhỏ (zoom) tài liệu                     | phâm                         |  |  |  |
|                                       |                             |                      | - Hiến thị/ấn các công cụ làm việc                     | qua                          |  |  |  |
|                                       |                             |                      | - Mở, đóng chương trình, mở, lưu tệp trình chiếu       | Email                        |  |  |  |
|                                       |                             |                      | - Tìm kiếm và thay thế trong Slide và trong tệp        |                              |  |  |  |
|                                       |                             |                      | trình chiếu.                                           |                              |  |  |  |
|                                       |                             |                      | - Chèn, xóa, di chuyển, sao chép Slide.                |                              |  |  |  |
|                                       |                             |                      | - Chèn các đối tượng vào Slide: ký tự đặc biệt,        |                              |  |  |  |
|                                       |                             |                      | chữ nghệ thuật, tranh, hình ảnh đồ họa, công thức      |                              |  |  |  |
|                                       |                             |                      | toán học, bảng, biểu đồ, âm thanh và Video.            |                              |  |  |  |
|                                       |                             |                      | - Chọn và nhóm đối tượng, di chuyển, xoay              |                              |  |  |  |
|                                       |                             |                      | hướng, sao chép, cắt, dán, thay đổi kích thước,        |                              |  |  |  |
|                                       |                             |                      | định dạng, căn các đôi tượng                           |                              |  |  |  |
|                                       |                             | Làm bài              | - Chọn chủ đề yêu thích (ví dụ: môi trường học         |                              |  |  |  |
|                                       |                             | tập lớn              | tập mới, phương pháp học tập hiệu quả, kỹ năng         |                              |  |  |  |
|                                       |                             | theo                 | mềm, môn học yêu thích, người thân, lối sống           |                              |  |  |  |
|                                       |                             | nhóm từ              | mới, đời sông sinh viên, môi trường xanh,)             |                              |  |  |  |
|                                       |                             | 3 đến 5              | - Sử dụng phần mềm để soạn thảo báo cáo bài tập        |                              |  |  |  |
|                                       |                             | người                | lớn từ 5 đến 10 trang.                                 |                              |  |  |  |
|                                       |                             |                      | - Sử dụng phần mềm trình chiếu để làm báo cáo.         |                              |  |  |  |
| Tư vấn                                | Phòng                       | - Làm                | - Nắm được cấu trúc chung của một bài báo cáo.         | - Có câu                     |  |  |  |
|                                       | học                         | báo cáo.             | - Nắm được quy trình làm một bài báo cáo               | hỏi, tài                     |  |  |  |
|                                       |                             |                      | - Tạo được một bài báo cáo hấp dẫn                     | liệu.                        |  |  |  |

Nội dung tuần 11

| Hình<br>thức tô<br>chức<br>day<br>học | Thời<br>gian<br>địa<br>điểm | Nội dung<br>chính  | Mục tiêu cụ thể                                                                    | Yêu cầu<br>$S_{V}$<br>chuẩn bị |  |
|---------------------------------------|-----------------------------|--------------------|------------------------------------------------------------------------------------|--------------------------------|--|
| Thực                                  | 5 tiết                      | Bài thực hành số 6 |                                                                                    |                                |  |
| hành                                  | Phòng                       |                    | Mô đun A6: Phần mềm xử lý bảng tính                                                |                                |  |
|                                       | máy                         | - Nhập và          | - Thực hiện được các thao tác nhập và                                              | - Bài tập                      |  |
|                                       | tính                        | dinh dang          | định dạng các loại dữ liệu.                                                        | thực hành                      |  |
|                                       |                             | dữ liệu            | - Thực hiện thành thạo các thao tác với                                            | - Tài liệu                     |  |
|                                       |                             | - Sử dụng          | vùng dữ liệu như: di chuyển con trỏ, chọn                                          | liên quan                      |  |
|                                       |                             | hàm                | vùng bảng tính, chọn, xóa, di chuyển, sao                                          |                                |  |
|                                       |                             |                    | chép vùng dữ liệu, chèn/xóa cột và hàng,                                           |                                |  |
|                                       |                             |                    | thay đổi độ rộng cột, độ cao hàng                                                  |                                |  |
|                                       |                             |                    | - Tìm kiếm và thay thế vùng dữ liệu<br>- Thực hiện thành thạo các thao tác với tệp |                                |  |
|                                       |                             |                    | bảng tính như: mở, đóng chương trình,                                              |                                |  |
|                                       |                             |                    | mở, lưu tệp bảng tính, thay đổi kiểu hiển                                          |                                |  |
|                                       |                             |                    | thị trang tài liệu, phóng to/thu nhỏ (zoom)                                        |                                |  |
|                                       |                             |                    | tài liệu                                                                           |                                |  |
|                                       |                             |                    | - Sắp xếp dữ liệu trong bảng tính                                                  |                                |  |
|                                       |                             |                    | - Sử dụng thành thạo địa chỉ tương đôi và                                          |                                |  |
|                                       |                             |                    | địa chỉ tuyệt đối để thực hiện các tính toán                                       |                                |  |
|                                       |                             |                    | - Sử dụng các hàm thông dụng để tính                                               |                                |  |
|                                       |                             |                    | toán các bài toán như: sum, average, max,                                          |                                |  |
|                                       |                             |                    | min, round, value, rank, and, or, left, right,                                     |                                |  |
|                                       |                             |                    | mid, if.                                                                           |                                |  |
| KT-                                   | Phòng                       | Bài kiểm tra số 2  |                                                                                    | - Làm bài                      |  |
| ĐG                                    | máy                         |                    | Mô đun A5: Phần mềm trình chiếu                                                    | tập lớn                        |  |
|                                       | tính                        |                    | Chấm bài   - Đánh giá kỹ năng sử dụng phần mềm                                     | - Gửi file                     |  |
|                                       |                             | tập lớn            | soạn thảo văn bản đề soạn thảo một văn                                             | sản phâm                       |  |
|                                       |                             |                    | bản, làm một báo cáo, trang trí các biểu                                           | qua Email                      |  |
| Tự học                                | Nhà                         |                    | $m\ddot{a}u, \ldots$<br>Mô đun A6: Phần mềm xử lý bảng tính                        |                                |  |
|                                       | riêng,                      | Các thao           | $\triangleright$ Thực hiện được các thao tác:                                      | - Gửi file                     |  |
|                                       | thư                         | tác cơ bản         | - Với file bảng tính: Mở, đóng chương                                              | sản phẩm                       |  |
|                                       | viện                        |                    | trình, mở, lưu, thay đổi kiểu hiển thị trang                                       | qua Email                      |  |
|                                       |                             |                    | tài liêu                                                                           |                                |  |
|                                       |                             |                    | - Với vùng dữ liệu trong bảng tính: định                                           |                                |  |
|                                       |                             |                    | dạng dữ liệu, thêm/xóa hàng cột, thay đổi                                          |                                |  |
|                                       |                             |                    | độ rộng hàng, cột                                                                  |                                |  |
|                                       |                             |                    | - Nhập dữ liệu, nhập dữ liệu tự động                                               |                                |  |
|                                       |                             |                    | - Tìm kiếm và thay thế vùng dữ liệu                                                |                                |  |
|                                       |                             |                    | - Sử dụng các hàm: averageA, maxA,                                                 |                                |  |
|                                       |                             |                    | minA, countA.                                                                      |                                |  |

Nội dung tuần 12

| <b>H</b> inh<br>thức tố<br>chức<br>day<br>học | Thời gian<br>địa điểm | Nội dung<br>chính  | Mục tiêu cụ thể                     | Yêu<br>cầu SV<br>chuấn<br>bį |
|-----------------------------------------------|-----------------------|--------------------|-------------------------------------|------------------------------|
| Thực                                          | 5 tiết                | Bài thực hành số 7 |                                     |                              |
| hành                                          | Phòng                 |                    | Mô đun A6: Phần mềm xử lý bảng tính |                              |
|                                               | máy                   | - Nhập và          | - Thực hiện nhanh chóng, thành      | - Bài                        |
|                                               | tính                  | định dạng dữ       | thạo các thao tác nhập, định dạng   | tập thực                     |
|                                               |                       | liêu               | dữ liệu, thao tác với vùng dữ liệu, | hành                         |
|                                               |                       | - Sử dụng          | bảng tính và tệp bảng tính.         | - Tài                        |
|                                               |                       | hàm                | - Biết cách kiểm tra định dạng      | liệu liên                    |
|                                               |                       |                    | ngày tháng đang có trên máy và      | quan                         |
|                                               |                       |                    | định dạng được các loại dữ liệu:    |                              |
|                                               |                       |                    | tiền tệ, ngày tháng.                |                              |
|                                               |                       |                    | - Sử dụng các hàm thông dụng để     |                              |
|                                               |                       |                    | tính toán các bài toán như: day,    |                              |
|                                               |                       |                    | month, year, int, mod, vlookup,     |                              |
|                                               |                       |                    | hlookup.                            |                              |
|                                               |                       |                    | - Tổng hợp dữ liệu bằng sử dụng     |                              |
|                                               |                       |                    | lệnh Subtotal.                      |                              |
|                                               |                       |                    | - Trích lọc được thông tin theo các |                              |
|                                               |                       |                    | điều kiện khác nhau bằng các lệnh   |                              |
|                                               |                       |                    | AutoFilter, Advanced Filter.        |                              |
| Tu hoc                                        | Nhà riêng,            |                    | Mô đun A6: Phần mềm xử lý bảng tính |                              |
|                                               | thư viện              | - Sử dụng          | - Khai thác các hàm trong Excel     | - Gửi                        |
|                                               |                       | hàm                | để thực hiện tính toán các bài toán | file sån                     |
|                                               |                       |                    | thực tế.                            | phâm                         |
|                                               |                       |                    | - Thiết lập được các thông sô       | qua                          |
|                                               |                       |                    | trước khi in và in bảng tính        | Email                        |
| Tư vấn                                        | Phòng                 | - Khai thác        | - Phương thức khai thác và sử       | - có mặt                     |
|                                               | máy tính              | hàm trong          | dụng các nhóm hàm trong Excel       | - Có câu                     |
|                                               |                       | Excel              | để tính toán.                       | hỏi                          |
|                                               |                       |                    |                                     | - Có tái                     |
|                                               |                       |                    |                                     | liệu                         |

Nội dung tuần 13

| Hình<br>thức tố<br>chức<br>day<br>học | Thời<br>gian<br>đia<br>điểm | Nội dung chính                      | Mục tiêu cụ thể                           | Yêu<br>cầu SV<br>chuẩn<br>bį |  |  |
|---------------------------------------|-----------------------------|-------------------------------------|-------------------------------------------|------------------------------|--|--|
| Thực                                  | 5 tiết                      | Bài thực hành số 8                  |                                           |                              |  |  |
| hành                                  | Phòng                       | Mô đun A6: Phần mềm xử lý bảng tính |                                           |                              |  |  |
|                                       | máy                         | - Biểu đồ                           | - Thực hiện thành thạo thao tác nhập và   | - Bài                        |  |  |
|                                       | tính                        | - Quản trị dữ                       | định dạng dữ liệu bảng tính.              | tập                          |  |  |
|                                       |                             | liệu bảng tính                      | - Tổng hợp được thông tin theo điều       | thực                         |  |  |
|                                       |                             |                                     | kiện bằng cách sử dụng các hàm:           | hành                         |  |  |
|                                       |                             |                                     | countif, Deount, Sumif, Dsum,             | - Tài                        |  |  |
|                                       |                             |                                     | averageif, Daverage, Dmax, Dmin           | liệu                         |  |  |
|                                       |                             |                                     | - Thực hiện được các thao tác tạo và      | liên                         |  |  |
|                                       |                             |                                     | chỉnh sửa biểu đồ.                        | quan                         |  |  |
|                                       |                             |                                     | - Ôn tập lại các hàm và các thao tác đã   |                              |  |  |
|                                       |                             |                                     | học.                                      |                              |  |  |
| KT-                                   | 15                          | Bài kiểm tra số 3                   |                                           |                              |  |  |
| ĐG                                    | phút                        |                                     | Mô đun A6: Phần mềm xử lý bảng tính       |                              |  |  |
|                                       | Phòng                       | - Nhập dữ liệu                      | - Đánh giá kỹ năng sử dụng phần mềm       | $-\hat{O}n$                  |  |  |
|                                       | máy                         | bảng tính theo                      | xử lý bảng tính để nhập, định dạng dữ     | tập                          |  |  |
|                                       | tính                        | mẫu và thực hiện                    | liệu, định dạng bảng tính, tính toán, tạo |                              |  |  |
|                                       |                             | tính toán                           | biểu đồ, tổng hợp dữ liệu.                |                              |  |  |
| Tu hoc                                | Nhà                         |                                     | Mô đun A6: Phần mềm xử lý bảng tính       |                              |  |  |
|                                       | riêng,                      | - Tính toán trên                    | - Sử dụng được các hàm thông dụng để      | - Gửi                        |  |  |
|                                       | thư                         | nhiều bảng tính                     | thực hiện tính toán trên nhiều bảng tính  | file sản                     |  |  |
|                                       | viện                        | - Tìm kiếm                          | - Thực hiện được thao tác tìm kiếm        | phâm                         |  |  |
|                                       |                             | thông tin trong                     | trong bảng tính                           | qua                          |  |  |
|                                       |                             | bảng tính                           |                                           | Email                        |  |  |

#### 8. Chính sách đối với phần học

- Người học phải có đầy đủ học liệu (hướng dẫn mục 6) để tự nghiên cứu và chuẩn bị bài trước khi đến lớp.
- Hiện diện trên lớp theo quy định chung của nhà trường (không nghỉ quá 20% tổng số tiết tín chỉ của học phần).
- Người học phải tham gia đầy đủ các bài kiểm tra đánh giá thường xuyên, bài kiểm tra - đánh giá giữa kỳ, làm bài tập lớn và tham gia bài kiểm tra – đánh giá kết thúc học phần.

## 9. Phương pháp, hình thức kiểm tra - đánh giá kết quả học tập học phần

Thang điểm đánh giá sử dụng cho tất cả các bài kiểm tra – đánh giá là thang điểm 10.

### 9.1. Kiểm tra - đánh giá thường xuyên:

- Hình thức: 3 bài (1 bài thi trắc nghiệm, 1 bài tập lớn, 1 bài thi thực hành).
- Tiêu chí đánh giá:
	- Bài kiểm tra trắc nghiệm: phần lý thuyết chiếm 70%, phần tính toán và vận dụng chiếm 30%.
	- Bài kiểm tra thực hành: kỹ năng thực hành chiếm 100%.
	- Bài tập lớn: nội dung báo cáo chiếm 30%, hình thức trình bày chiếm 40%, kỹ thuật Slide chiếm 30%.
- Trọng số: điểm trung bình các lần kiểm tra có trọng số 30% điểm học phần.
- $-$  Nội dung và lịch kiểm tra: theo mục 7.2.

#### 9.2. Kiểm tra - đánh giá giữa kỳ:

- Hình thức: 1 bài kiểm tra thực hành phần soạn thảo văn bản.
- Tiêu chí đánh giá: kỹ năng thực hành.
- Trọng số: 20% điểm học phần.
- Nội dung và lịch kiểm tra: theo mục 7.2.

# 9.3. Kiểm tra - đánh giá cuối kỳ:

- Hình thức:
	- Phần lý thuyết: Thi trắc nghiệm trên máy. Kiểm tra mức độ nắm vững kiến thức về toàn bộ nội dung chương trình học của người học
	- Phần thực hành: thi thực hành trên máy. Kiểm tra mức độ rèn luyện kỹ năng sử dụng các phần mềm soạn thảo văn bản, xử lý bảng tính.
- Địa điểm: tại phòng máy tính.
- Thời gian: phần thi trắc nghiệm 30 phút và phần thi thực hành 30 phút.
- Tiêu chí đánh giá: phần thi trắc nghiệm chiếm 40%, phần thi thực hành chiếm 60% tổng số điểm thi.
- $-$  Trong số: 50% điểm học phần.
- Lịch kiểm tra: theo lịch của nhà trường.

#### 10. Các yêu cầu khác

- Giờ lý thuyết thực hiện tại phòng chức năng có các thiết bị: máy tính, máy chiếu Projector, loa, Micro.
- Giờ thực hành chia nhóm, mỗi nhóm thực hành không quá 20 người được thực hiện tại phòng máy tính, mỗi người học được sử dụng một máy và mỗi phòng thực hành có máy chiếu, có tối thiểu 20 máy sẵn sàng hoạt động, có đầy đủ phần mềm cần thiết phục vụ cho nội dung thực hành.
- Bố trí lịch học đúng theo lịch trình cụ thể.

Thanh Hóa, ngày 05 tháng 08 năm 2018 *2020*

#### P.TRƯỞNG KHOA

### TRƯỞNG BM

# GIẢNG VIÊN

Phạm Thế Anh

Trịnh Viết Cường

Lê Thị Đình